## Utiliser les variables

## BLOCKIV

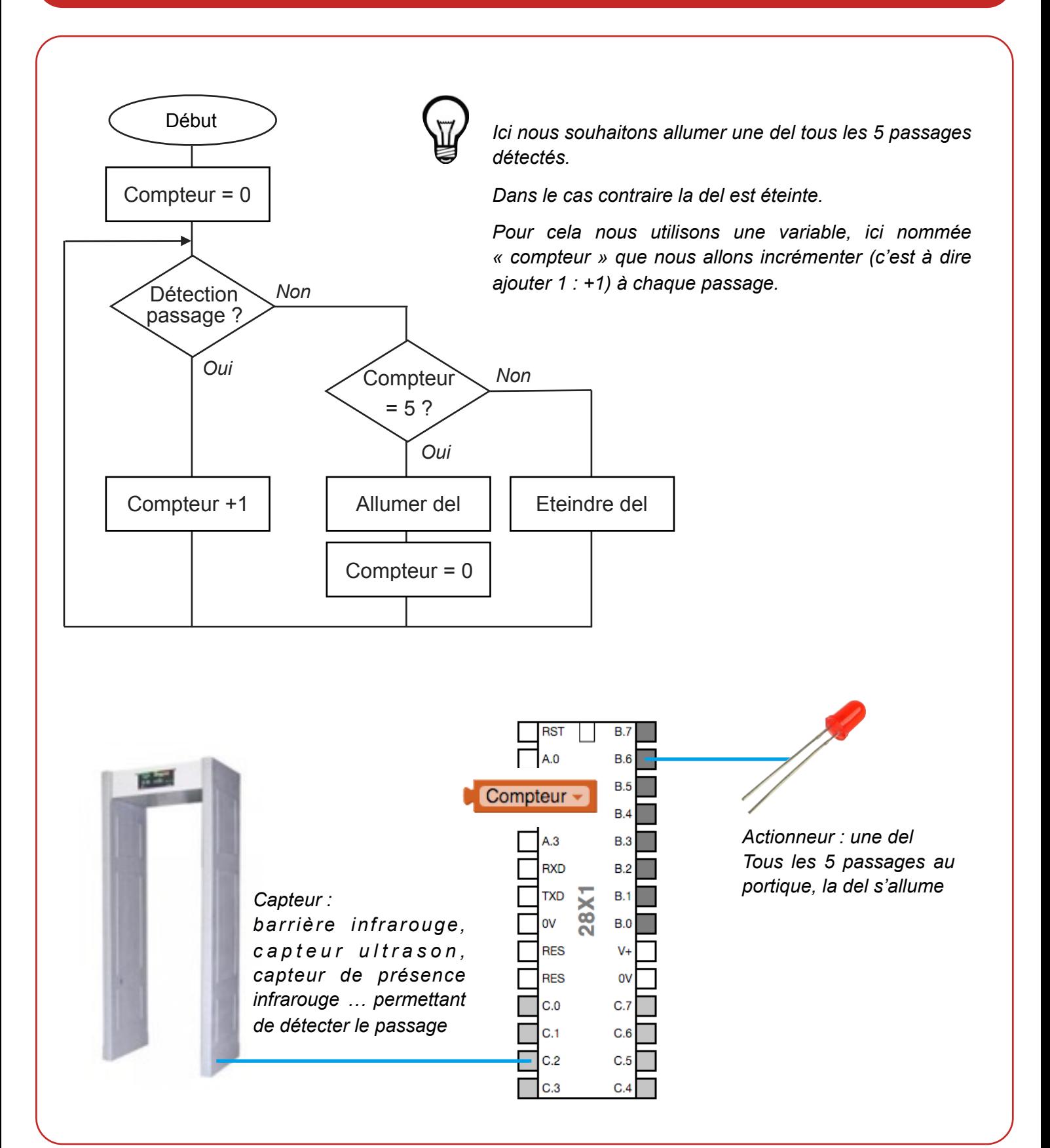

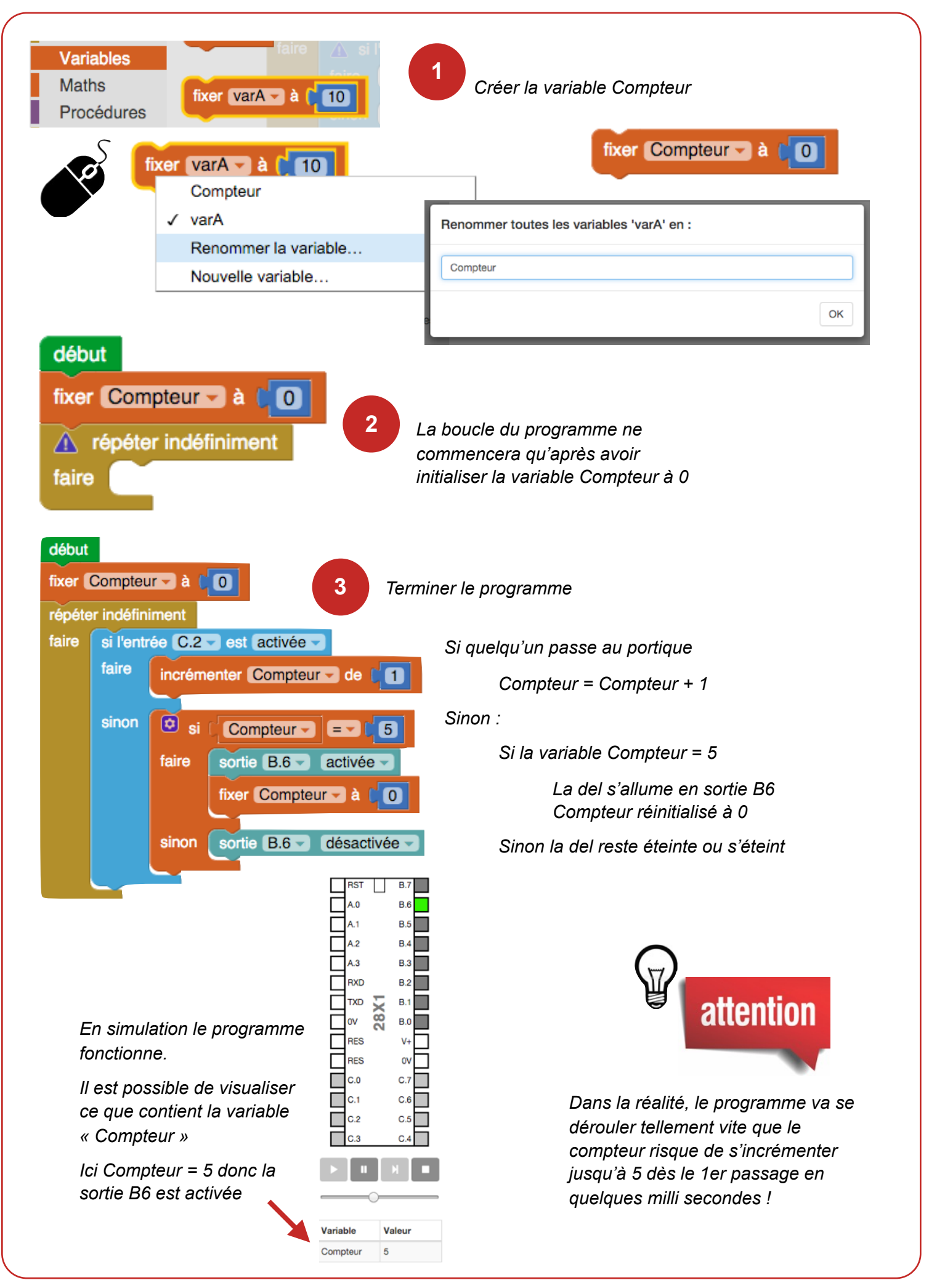

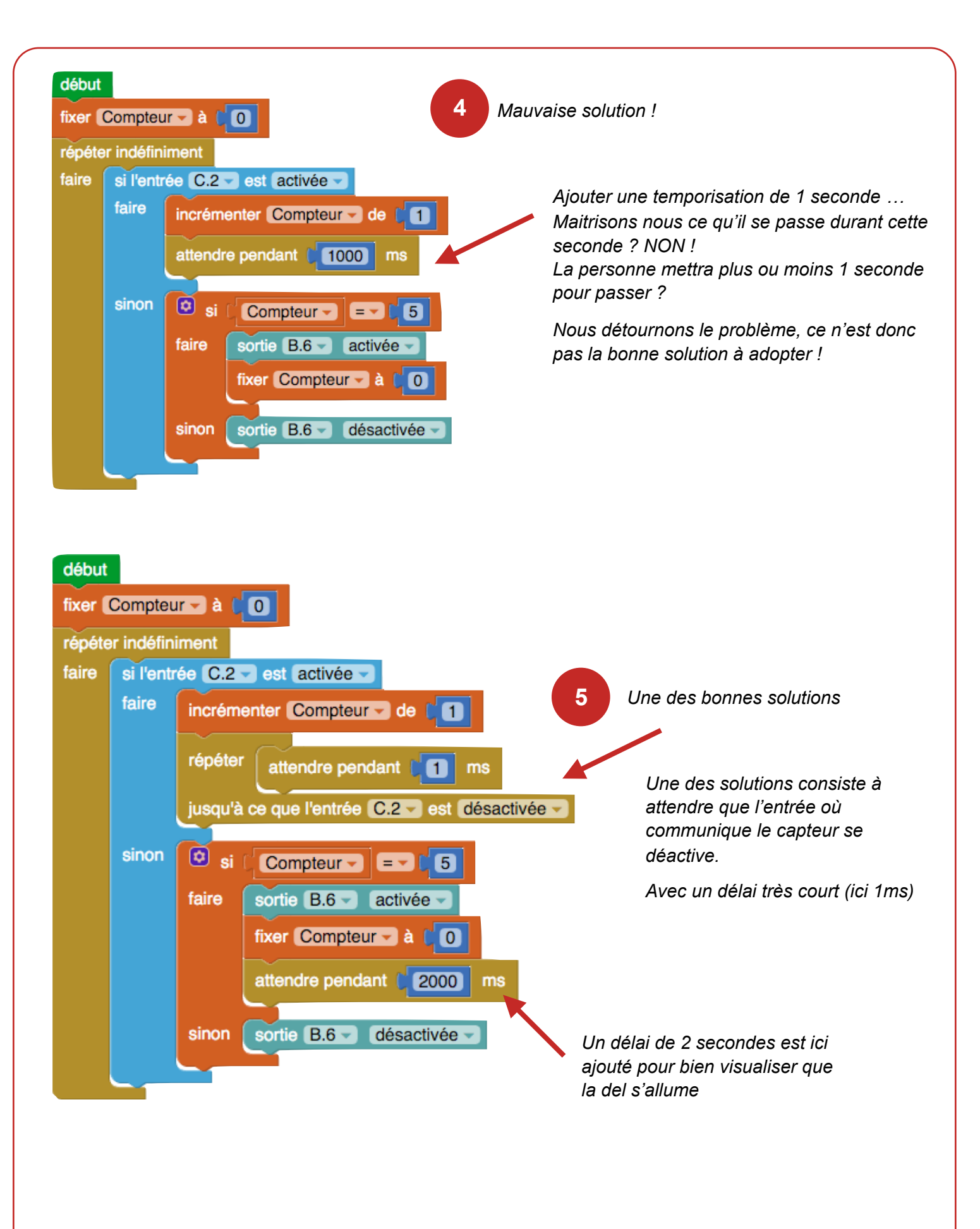